## Package 'DESpace'

April 29, 2025

<span id="page-0-0"></span>Type Package

Title DESpace: a framework to discover spatially variable genes and differential spatial patterns across conditions

#### Version 2.1.0

Description Intuitive framework for identifying spatially variable genes (SVGs) and differential spatial variable pattern (DSP) between conditions via edgeR, a popular method for performing differential expression analyses.

Based on pre-annotated spatial clusters as summarized spatial information, DESpace models gene expression using a negative binomial (NB), via edgeR, with spatial clusters as covariates. SVGs are then identified by testing the significance of spatial clusters.

For multi-sample, multi-condition datasets, we again fit a NB model via edgeR, incorporating spatial clusters, conditions and their interactions as covariates.

DSP genes-

representing differences in spatial gene expression patterns across experimental conditionsare identified by testing the interaction between spatial clusters and conditions.

biocViews Spatial, SingleCell, RNASeq, Transcriptomics, GeneExpression, Sequencing, DifferentialExpression,StatisticalMethod, Visualization

#### License GPL-3

**Depends**  $R (= 4.5.0)$ 

- Imports edgeR, limma, dplyr, stats, Matrix, SpatialExperiment, ggplot2, SummarizedExperiment, S4Vectors, BiocGenerics, data.table, assertthat, terra, sf, spatstat.explore, spatstat.geom, ggforce, ggnewscale, patchwork, BiocParallel, methods, scales, scuttle
- Suggests knitr, rmarkdown, testthat, BiocStyle, muSpaData, ExperimentHub, spatialLIBD, purrr, reshape2, tidyverse, concaveman

VignetteBuilder knitr

RoxygenNote 7.3.2

ByteCompile true

Encoding UTF-8

URL <https://github.com/peicai/DESpace>,

<https://peicai.github.io/DESpace/>

BugReports <https://github.com/peicai/DESpace/issues>

git\_branch devel

git\_last\_commit d0e41b7

git\_last\_commit\_date 2025-04-15

Repository Bioconductor 3.22

Date/Publication 2025-04-29

Author Peiying Cai [aut, cre] (ORCID: <<https://orcid.org/0009-0001-9229-2244>>), Simone Tiberi [aut] (ORCID: <<https://orcid.org/0000-0002-3054-9964>>)

Maintainer Peiying Cai <peiying.cai@uzh.ch>

### Contents

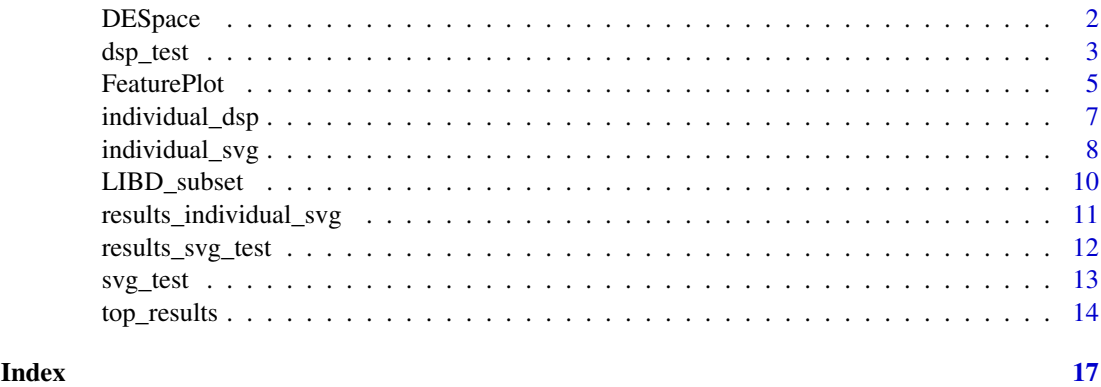

DESpace *DESpace: A package for identifying spatially variable genes*

#### Description

An intuitive framework for identifying spatially variable genes (SVGs) and differential spatial pattern (DSP) genes via edgeR, one of the most common methods for performing differential expression analyses.

#### Details

Based on pre-annotated spatial clusters as summarized spatial information, DESpace models gene expression using a negative binomial (NB), via edgeR, with spatial clusters as covariates. SVGs are then identified by testing the significance of spatial clusters, whereas DSP genes are identified by testing the significance of the interaction terms between spatial clusters and conditions (e.g., treatment conditions or time phases).

Our approach assumes that the spatial structure can be summarized by spatial clusters, which should reproduce the key features of the tissue (e.g., white matter and layers in brain cortex). These spatial clusters are therefore taken as proxy for the actual spatial distribution; a significant test of these covariates indicates that space influences gene expression, hence identifying spatially variable genes.

Our model is flexible and robust, and is significantly faster than the most SV methods. Furthermore, to the best of our knowledge, it is the only SV approach that allows: - performing a SV test on each

<span id="page-1-0"></span>

#### <span id="page-2-0"></span>dsp\_test 3

individual spatial cluster, hence identifying the key regions affected by spatial variability; - jointly fitting multiple samples, targeting genes with consistent spatial patterns across replicates.

For an overview of the functionality provided by the package, please see the vignette: vignette("DESpace", package="DESpace")

#### Author(s)

Peiying Cai <peiying.cai@uzh.ch>, Simone Tiberi <simone.tiberi@unibo.it>

#### See Also

[svg\\_test](#page-12-1), [individual\\_svg](#page-7-1), [top\\_results](#page-13-1), [FeaturePlot](#page-4-1), [dsp\\_test](#page-2-1), [individual\\_dsp](#page-6-1)

<span id="page-2-1"></span>dsp\_test *dsp\_test*

#### Description

'dsp\_test' identifies differential spatial pattern (DSP) genes between conditions from spatiallyresolved transcriptomics data, provided spatial clusters are available.

#### Usage

```
dsp_test(
  spe,
  design = NULL,
  cluster_col,
  sample_col,
  condition_col,
  min\_counts = 20,min_non_zero_spots = 10,
  min_pct_cells = 0.5,
  filter_gene = FALSE,
  filter_cluster = TRUE,
  verbose = FALSE
)
```
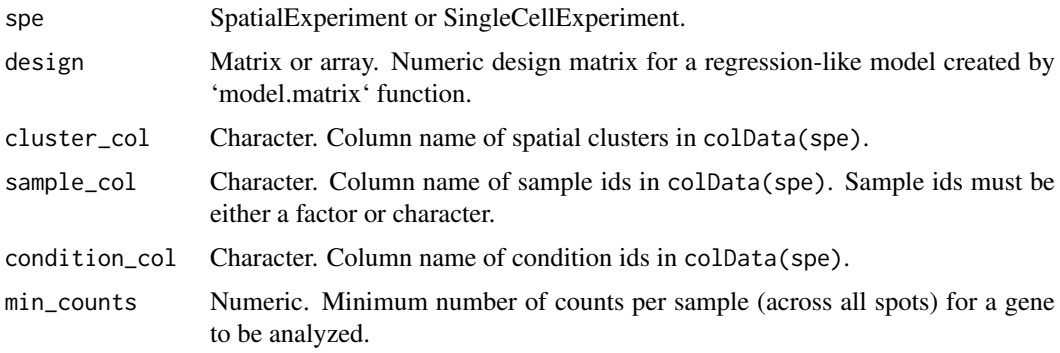

<span id="page-3-0"></span>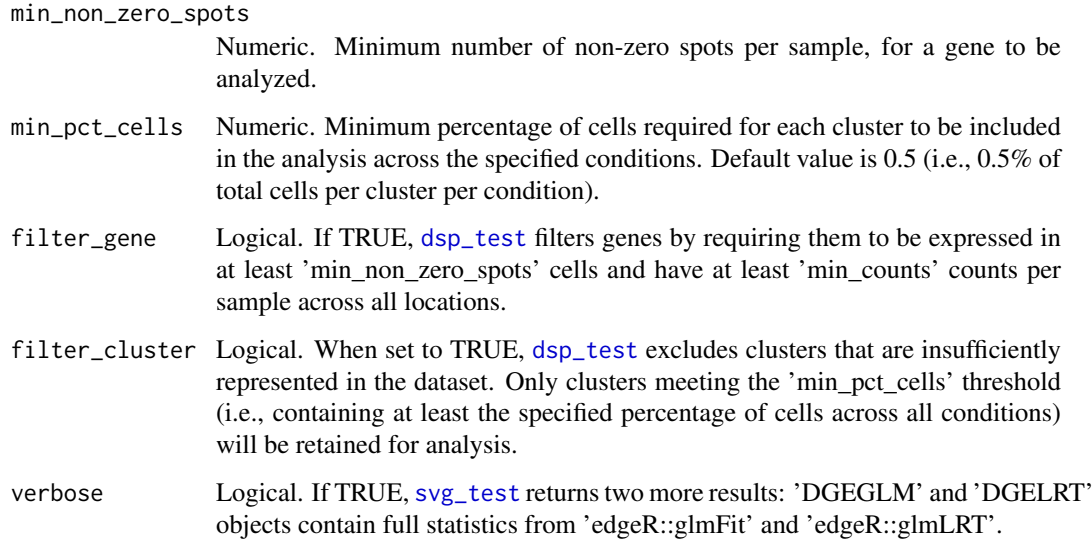

#### Value

A list of results:

- "gene\_results": a dataframe contains main edgeR test results;

- "estimated\_y": a DGEList object contains the estimated common dispersion, which can later be used to speed-up calculation when testing individual clusters.

- "glmFit" (only if verbose = TRUE): a DGEGLM object contains full statistics from "edgeR::glmFit".
- "glmLRT" (only if verbose = TRUE): a DGELRT object contains full statistics from "edgeR::glmLRT".

#### See Also

[svg\\_test](#page-12-1), [individual\\_svg](#page-7-1), [individual\\_dsp](#page-6-1), [FeaturePlot](#page-4-1), [top\\_results](#page-13-1)

#### Examples

```
## Load the example multi-sample multi-group spe object
spe <- muSpaData::Wei22_example()
# Fit the model via \code{\link{dsp_test}} function.
set.seed(123)
results_dsp <- dsp_test(spe = spe,
                        cluster_col = "Banksy_smooth",
                        sample_col = "sample_id",
                        condition_col = "condition",
                        verbose = FALSE)
# dsp_test returns of an object:
# "gene_results": a dataframe contains main edgeR test results.
```

```
# We visualize differential results:
head(results_dsp, 3)
```
<span id="page-4-1"></span><span id="page-4-0"></span>FeaturePlot *FeaturePlot*

#### **Description**

Plot spatial gene expression. This function is a modified version of the [featurePlot](#page-0-0) function from 'BayesSpace' R package. In comparison to the original BayesSpace function, this function allows plotting multiple genes simultaneously and drawing an outline around a specified cluster. To draw outlines, the [reconstructShapeDensityImage](#page-0-0) function from the 'sosta' R package has been adapted. Compared to the original 'sosta' function, this version allows the use of a SingleCellExperiment object, which cannot be used with 'spatialCoords()'.

#### Usage

```
FeaturePlot(
  spe,
  feature,
  coordinates = NULL,
  concave_hull = FALSE,sf_dim = 200,
  assay.type = "logcounts",
  annotation_cluster = FALSE,
  annotation_title = NULL,
  platform = "Visium",
  cluster_col = NULL,
  cluster = NULL,
  legend_cluster = FALSE,
  legend_exprs = FALSE,
  diverging = FALSE,
  low = NULL,high = NULL,
  mid = NULL,color = NULL,
  linewidth = 0.4,
  linecolor = NULL,
  label = FALSE,
  ncol = 3,
  title = FALSE,
  title_size = 10,
  point_size = 0.5\lambda
```
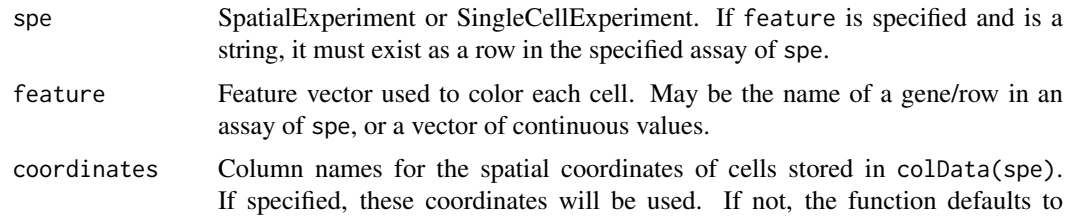

<span id="page-5-0"></span>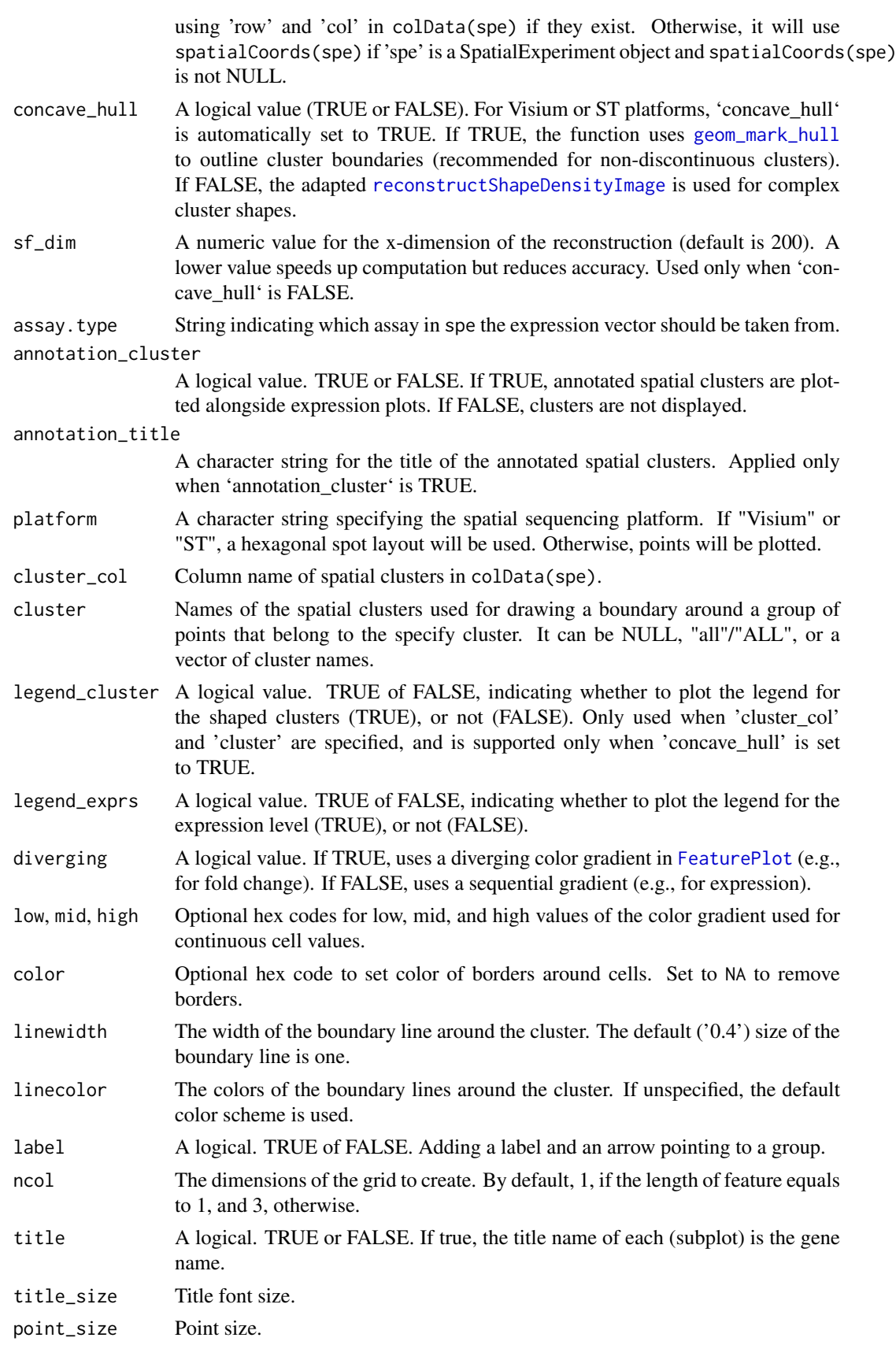

<span id="page-6-0"></span>individual\_dsp 7

#### Value

Returns a ggplot object.

#### See Also

[svg\\_test](#page-12-1), [individual\\_svg](#page-7-1), [top\\_results](#page-13-1), [dsp\\_test](#page-2-1), [individual\\_dsp](#page-6-1)

#### Examples

```
# load the input data:
data("LIBD_subset", package = "DESpace")
# load pre-computed results (obtained via `svg_test`)
data("results_svg_test", package = "DESpace")
# Visualize the gene expression of the top three genes
feature = results_svg_test$gene_results$gene_id[seq_len(3)]
FeaturePlot(LIBD_subset, feature, coordinates = c("array_row", "array_col"),
           ncol = 3, title = TRUE)
```
<span id="page-6-1"></span>individual\_dsp *individual\_dsp*

#### Description

DESpace can also be used to reveal the specific areas of the tissue affected by DSP genes; i.e., spatial clusters that are particularly over/under abundant compared to the average signal across conditions. This function can be used to identify SVGs among conditions for each individual cluster.

#### Usage

```
individual_dsp(
  spe,
  cluster_col,
  sample_col,
  condition_col,
  min\_counts = 20,min_non_zero_spots = 10,
  min_pct_cells = 0.5,
  filter_gene = TRUE,
  filter cluster = TRUE
\lambda
```
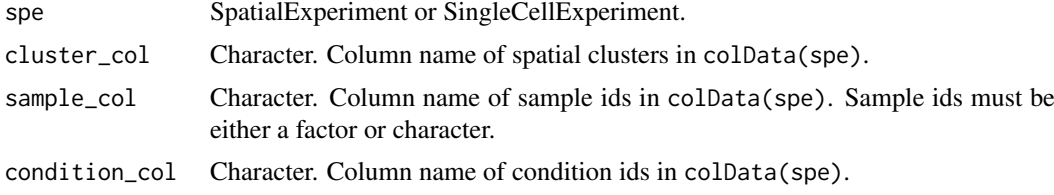

<span id="page-7-0"></span>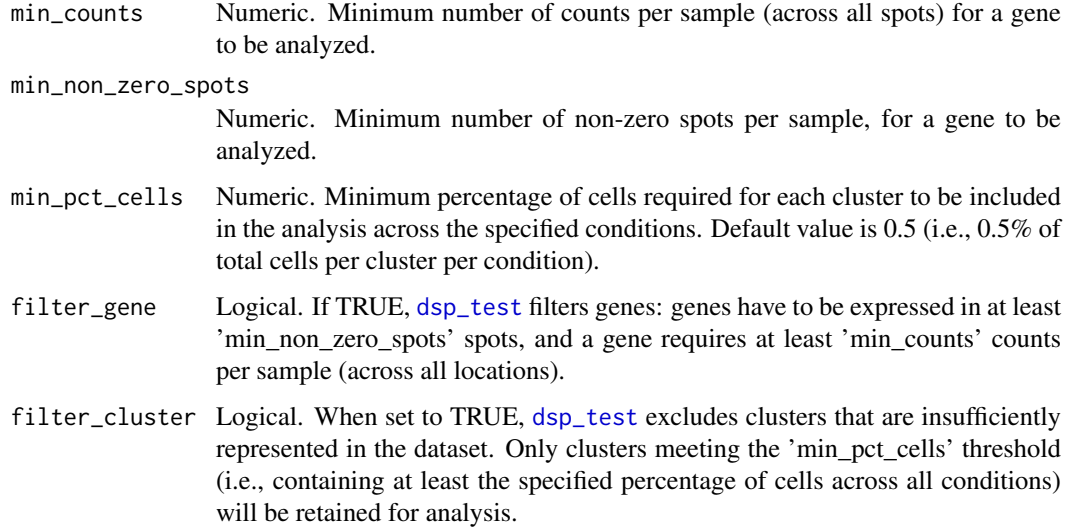

#### Value

A list of results, with one result per spatial cluster in each element. Specifically, each item in the list is a "gene\_results" dataframe which contains main edgeR test results.

#### See Also

[top\\_results](#page-13-1), [svg\\_test](#page-12-1), [dsp\\_test](#page-2-1), [FeaturePlot](#page-4-1)

#### Examples

```
# load the input data:
spe <- muSpaData::Wei22_example()
set.seed(123)
results_individual_dsp <- individual_dsp(spe,
                                          cluster_col = "Banksy_smooth",
                                          sample_col = "sample_id",
                                          condition_col = "condition")
# We visualize results for the cluster '3'
```
results <- results\_individual\_dsp[['3']] head(results,3)

<span id="page-7-1"></span>individual\_svg *individual\_svg*

#### Description

DESpace can also be used to reveal the specific areas of the tissue affected by SVGs; i.e., spatial clusters that are particularly over/under abundant compared to the average signal. This function can be used to identify SVGs for each individual cluster.

#### individual\_svg 9

#### Usage

```
individual_svg(
  spe,
  cluster_col,
  sample_col = "sample_id",
  edge_y = NULL,min\_counts = 20,min_non_zero_spots = 10,
  filter_gene = TRUE,
  replicates = FALSE,
  BPPARAM = NULL
\lambda
```
#### Arguments

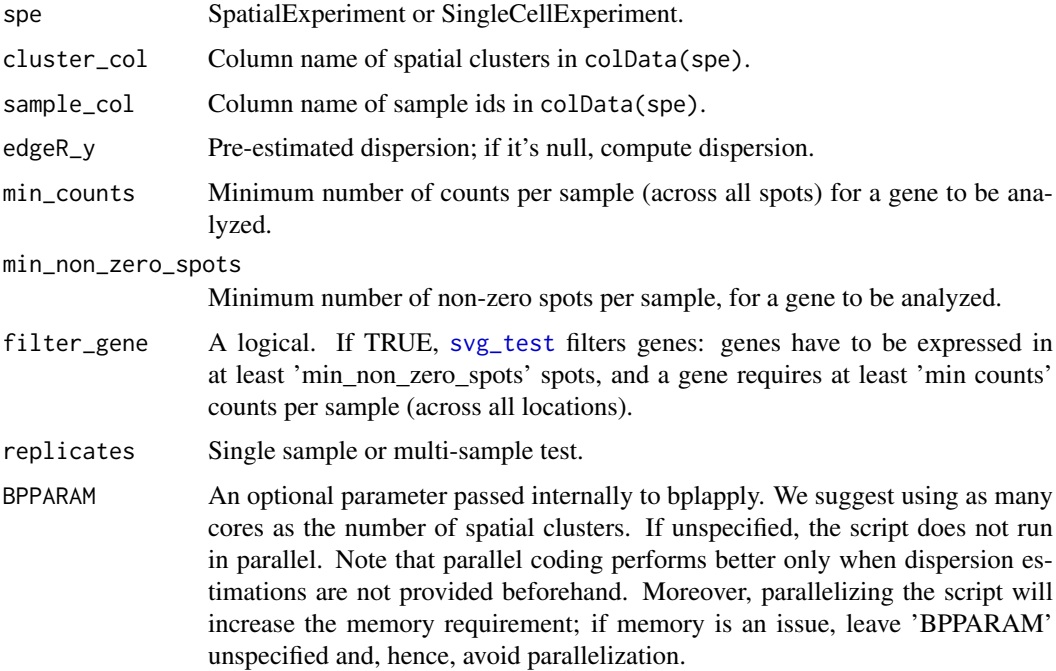

#### Details

For every spatial cluster we test, edgeR would normally re-compute the dispersion estimates based on the specific design of the test. However, this calculation represents the majority of the overall computing time. Therefore, to speed-up calculations, we propose to use the dispersion estimates which were previously computed for the gene-level tests. This introduces a minor approximation which, in our benchmarks, does not lead to decreased accuracy. If you want to use pre-computed gene-level dispersion estimates, set edgeR\_y to 'estimated\_y'. Alternatively, if you want to recompute dispersion estimates (significantly slower, but marginally more accurate option), leave edgeR\_y empty.

#### Value

A list of results, with one result per spatial cluster in each element. Specifically, each item in the list is a "gene\_results" dataframe which contains main edgeR test results.

#### See Also

[top\\_results](#page-13-1), [svg\\_test](#page-12-1), [FeaturePlot](#page-4-1)

#### Examples

```
# load the input data:
data("LIBD_subset", package = "DESpace")
LIBD_subset
# load pre-computed results (obtaines via `svg_test`)
data("results_svg_test", package = "DESpace")
# svg_test returns of a list of 2 objects:
# "gene_results": a dataframe contains main edgeR test results;
# "estimated_y": a DGEList object contains the estimated common dispersion,
# which can later be used to speed-up calculation when testing individual clusters.
# We visualize differential results:
head(results_svg_test$gene_results, 3)
# Individual cluster test: identify SVGs for each individual cluster
# set parallel computing; we suggest using as many cores as the number of spatial clusters.
# Note that parallelizing the script will increase the memory requirement;
# if memory is an issue, leave 'BPPARAM' unspecified and, hence, avoid parallelization.
set.seed(123)
results_individual_svg <- individual_svg(LIBD_subset,
                                         edgeR_y = results_svg_test$estimated_y,
                                         cluster_col = "layer_guess_reordered")
# We visualize results for the cluster 'WM'
results_WM <- results_individual_svg[[7]]
head(results_WM,3)
```
LIBD\_subset *Subset from the human DLPFC 10x Genomics Visium dataset of the* spatialLIBD *package*

#### Description

Subset from the human DLPFC 10x Genomics Visium dataset of the spatialLIBD package

#### Arguments

LIBD\_subset contains a [SpatialExperiment-class](#page-0-0) object, representing a subset of the sample 151673 from the full real data of the spatialLIBD package. Below the code used to subset the original dataset.

#### Value

A spatial experiment object

<span id="page-9-0"></span>

#### <span id="page-10-0"></span>Author(s)

Peiying Cai <peiying.cai@uzh.ch>, Simone Tiberi <simone.tiberi@unibo.it>

#### See Also

[svg\\_test](#page-12-1), [individual\\_svg](#page-7-1)

#### Examples

```
# Connect to ExperimentHub
# ehub <- ExperimentHub::ExperimentHub()
# Download the example spe data
# spe_all <- spatialLIBD::fetch_data(type = "spe", eh = ehub)
# Select one sample only:
# LIBD_subset <- spe_all[, colData(spe_all)$sample_id == '151673']
# Select small set of random genes for faster runtime
# set.seed(123)
# sel_genes <- sample(dim(LIBD_subset)[1],500)
# LIBD_subset <- LIBD_subset[sel_genes,]
# keep_col <- c("array_row","array_col","layer_guess_reordered")
# library(SingleCellExperiment)
# LIBD_subset <- SpatialExperiment(assay = list(counts = assay(LIBD_subset),
# logcounts = logcounts(LIBD_subset)),
# colData = colData(LIBD_subset)[keep_col])
```

```
# save(LIBD_subset, file = "./DESpace/data/LIBD_subset.RData")
```
results\_individual\_svg

*Results from* [individual\\_svg](#page-7-1) *function*

#### Description

Results from [individual\\_svg](#page-7-1) function

#### Arguments

results\_individual\_svg

contains a [list](#page-0-0) object, with the results obtained applying [individual\\_svg](#page-7-1) function to an external dataset from the spatialLIBD package. Below the code used to obtain 'results\_individual\_svg'.

#### Value

A List of 7 elements - one element for each spatial cluster

#### Author(s)

Peiying Cai <peiying.cai@uzh.ch>, Simone Tiberi <simone.tiberi@unibo.it>

#### See Also

[svg\\_test](#page-12-1), [individual\\_svg](#page-7-1)

#### Examples

```
# load the input data:
# data("LIBD_subset", package = "DESpace")
# LIBD_subset
# load pre-computed results (obtained via `svg_test`)
# data("results_svg_test", package = "DESpace")
# results_svg_test
# Function `individual_svg()` can be used to identify SVGs for each individual cluster.
# Parameter `spatial_cluster` indicates the column names of `colData(spe)`
# containing spatial clusters.
# set.seed(123)
# results_individual_svg <- individual_svg(LIBD_subset,
# edgeR_y = results_svg_test$estimated_y,
# spatial_cluster = "layer_guess_reordered")
# save(results_individual_svg, file = "./DESpace/data/results_individual_svg.RData")
```
results\_svg\_test *Results from* [svg\\_test](#page-12-1) *function*

#### Description

Results from [svg\\_test](#page-12-1) function

#### Arguments

results\_svg\_test

contains a [list](#page-0-0) object, with the results obtained applying [svg\\_test](#page-12-1) function to an external dataset from the spatialLIBD package. Below the code used to obtain 'results\_svg\_test'.

#### Value

Large List of 2 elements:

- "gene\_results": a dataframe contains main edgeR test results;

- "estimated\_y": a DGEList object contains the estimated common dispersion,

#### Author(s)

Peiying Cai <peiying.cai@uzh.ch>, Simone Tiberi <simone.tiberi@unibo.it>

#### See Also

[svg\\_test](#page-12-1)

#### Examples

```
# load the input data:
# data("LIBD_subset", package = "DESpace")
# LIBD_subset
#
# Fit the model via `svg_test` function.
```
<span id="page-11-0"></span>

#### <span id="page-12-0"></span>svg\_test 13

```
# Parameter `spe` specifies the input `SpatialExperiment` or `SingleCellExperiment` object,
# while `cluster_col` defines the column names of `colData(spe)` containing spatial clusters.
# To obtain all statistics, set `verbose` to `TRUE`.
#
# set.seed(123)
# results_svg_test <- svg_test(spe = LIBD_subset,
# cluster_col = "layer_guess_reordered",
                                        verbose = FALSE)#
# save(results_svg_test, file = "./DESpace/data/results_svg_test.RData")
```
<span id="page-12-1"></span>svg\_test *svg\_test*

#### Description

'svg\_test' identifies spatially variable genes (SVGs) from spatially-resolved transcriptomics data, provided spatial clusters are available.

#### Usage

```
svg_test(
  spe,
  cluster_col,
  sample_col = NULL,
  replicates = FALSE,
  min_counts = 20,
  min_non_zero_spots = 10,
  filter_gene = TRUE,
  verbose = FALSE
\lambda
```
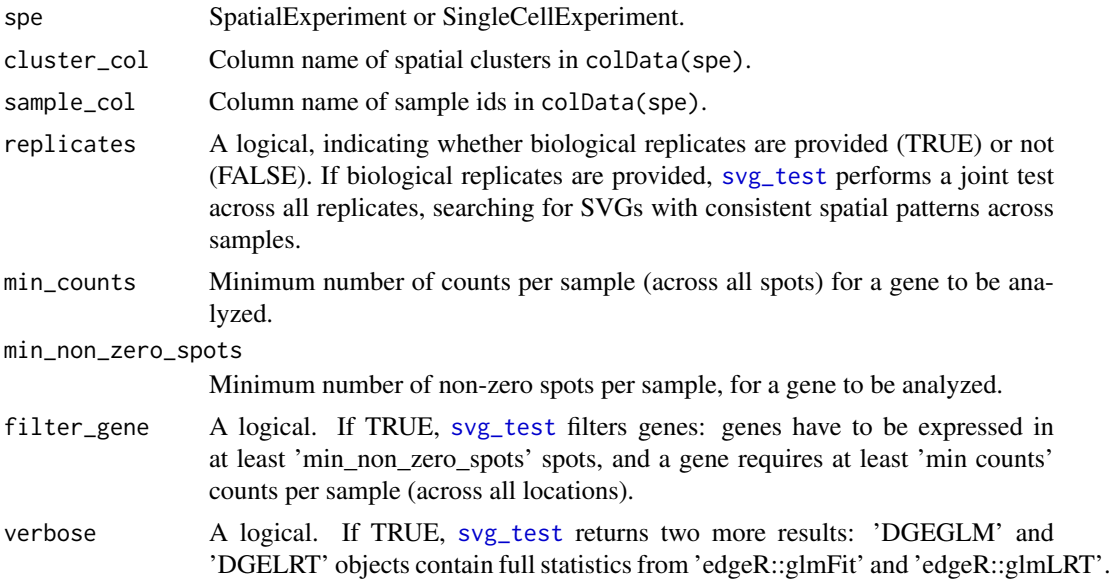

#### Details

If 'sample\_col' is not specified and 'replicates == FALSE', [svg\\_test](#page-12-1) assumed that data comes from an individual sample, and performs SV testing on it.

If 'sample col' is provided and 'replicates  $==$  FALSE', [svg\\_test](#page-12-1) tests each sample individually and returns a list of results for each sample.

If 'sample\_col' is provided and 'replicates == TRUE', [svg\\_test](#page-12-1) performs a joint multi-sample test.

#### Value

A list of results:

- "gene\_results": a dataframe contains main edgeR test results;

- "estimated\_y": a DGEList object contains the estimated common dispersion, which can later be used to speed-up calculation when testing individual clusters.

- "glmFit" (only if verbose = TRUE): a DGEGLM object contains full statistics from "edgeR::glmFit".

- "glmLRT" (only if verbose = TRUE): a DGELRT object contains full statistics from "edgeR::glmLRT".

#### See Also

[top\\_results](#page-13-1), [individual\\_svg](#page-7-1), [FeaturePlot](#page-4-1), [dsp\\_test](#page-2-1), [individual\\_dsp](#page-6-1)

#### Examples

```
# load the input data:
data("LIBD_subset", package = "DESpace")
LIBD_subset
# Fit the model via \code{\link{svg_test}} function.
set.seed(123)
results_svg_test <- svg_test(spe = LIBD_subset,
                             cluster_col = "layer_guess_reordered",
                             verbose = FALSE)
# svg_test returns of a list of 2 objects:
# "gene_results": a dataframe contains main edgeR test results;
# "estimated_y": a DGEList object contains the estimated common dispersion,
# which can later be used to speed-up calculation when testing individual clusters.
# We visualize differential results:
head(results_svg_test$gene_results, 3)
```
<span id="page-13-1"></span>top\_results *top\_results*

#### Description

Filter significant results. [top\\_results](#page-13-1) returns the significant results obtained via [svg\\_test](#page-12-1) and [individual\\_svg](#page-7-1). It can also be used to merge gene- and cluster-level results into a single object.

<span id="page-13-0"></span>

<span id="page-14-0"></span>top\_results 15

#### Usage

```
top_results(
  gene_results = NULL,
  cluster_results,
  cluster = NULL,
  select = "both",
  high_low = NULL
)
```
#### Arguments

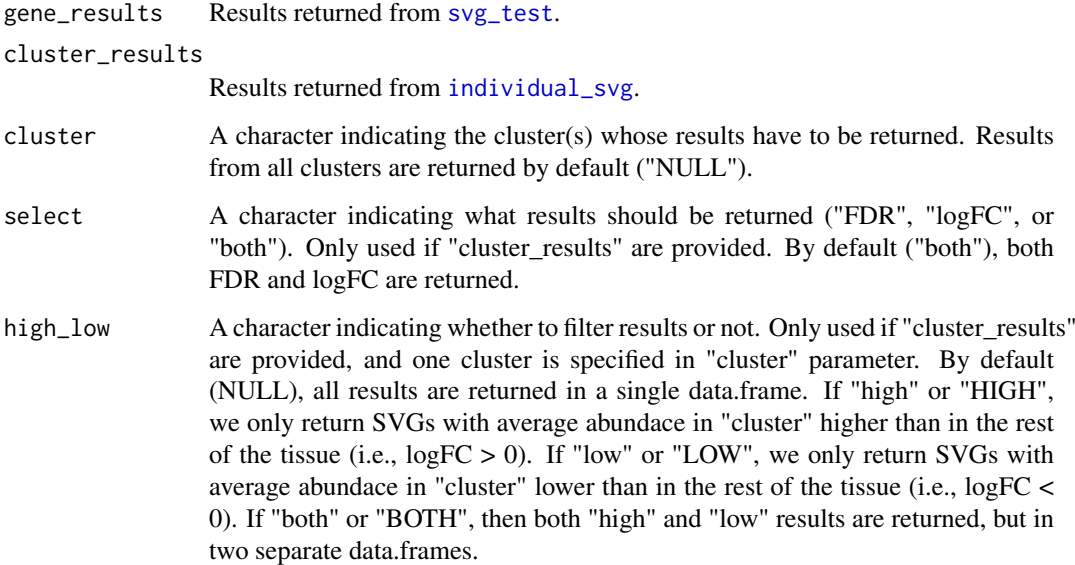

#### Value

A data. frame object or a list of data. frame with results.

- When only "cluster\_results" is provided, results are reported as a [data.frame](#page-0-0) with columns for gene names (gene\_id), spatial clusters affected by SV (Cluster), cluster-specific likelihood ratio test statistics (LR), cluster-specific average (across spots) log-2 counts per million (logCPM), cluster-specific log2-fold changes (logFC), cluster-specific raw p-values (PValue), and Benjamini-Hochberg adjusted p-values (FDR) for each spatial cluster.

- When "gene\_results" and "cluster\_results" are given, results are reported as a [data.frame](#page-0-0) that merges gene- and cluster-level results.

- If "cluster" is specified, the function returns a subset [data.frame](#page-0-0) for the given cluster, which contains cluster name, gene name, LR, logCPM, logFC, PValue and FDR, ordered by FDR for the specified cluster.

- If "high\_low" is set, the function returns a list of [data.frame](#page-0-0) that contains subsets of results for genes with higher and/or lower expression in the given cluster compared to the rest of the tissue.

#### See Also

[svg\\_test](#page-12-1), [individual\\_svg](#page-7-1), [FeaturePlot](#page-4-1), [dsp\\_test](#page-2-1), [individual\\_dsp](#page-6-1)

#### Examples

```
# load pre-computed results (obtained via `svg_test`)
data("results_svg_test", package = "DESpace")
# svg_test returns of a list of 2 objects:
# "gene_results": a dataframe contains main edgeR test results;
# "estimated_y": a DGEList object contains the estimated common dispersion,
# which can later be used to speed-up calculation when testing individual clusters.
# We visualize differential results:
head(results_svg_test$gene_results, 3)
# load pre-computed results (obtained via `individual_svg`)
data("results_individual_svg", package = "DESpace")
# Function `individual_svg()` can be used to identify SVGs for each individual cluster.
# `individual_svg()` returns a list containing the results of individual clusters.
# For each cluster, results are reported as a data.frame,
# where columns For each cluster, results are reported as a data.frame,
# where columns contain gene names (`genes`), likelihood ratio (`LR`),
# log2-fold changes (`logFC`) and adjusted p-value (`FDR`).
#
# Combine gene-and cluster-level results
merge_res = top_results(results_svg_test$gene_results,
                        results_individual_svg)
head(merge_res,3)
# 'select = "FDR"' can be used to visualize adjusted p-values for each spatial cluster.
merge_res = top_results(results_svg_test$gene_results,
                        results_individual_svg, select = "FDR")
head(merge_res,3)
# Specify the cluster of interest and check top genes detected by svg_test.
results_WM_both = top_results(cluster_results = results_individual_svg,
                              cluster = "WM", high_low = "both")
head(results_WM_both$high_genes, 3)
head(results_WM_both$low_genes, 3)
```
# <span id="page-16-0"></span>Index

∗ internal DESpace, [2](#page-1-0) ∗ spatial plotting functions FeaturePlot, [5](#page-4-0)

data.frame, *[15](#page-14-0)* DESpace, [2](#page-1-0) DESpace-package *(*DESpace*)*, [2](#page-1-0) dsp\_test, *[3](#page-2-0)*, [3,](#page-2-0) *[4](#page-3-0)*, *[7,](#page-6-0) [8](#page-7-0)*, *[14,](#page-13-0) [15](#page-14-0)*

FeaturePlot, *[3,](#page-2-0) [4](#page-3-0)*, [5,](#page-4-0) *[6](#page-5-0)*, *[8](#page-7-0)*, *[10](#page-9-0)*, *[14,](#page-13-0) [15](#page-14-0)* featurePlot, *[5](#page-4-0)*

geom\_mark\_hull, *[6](#page-5-0)*

individual\_dsp, *[3,](#page-2-0) [4](#page-3-0)*, *[7](#page-6-0)*, [7,](#page-6-0) *[14,](#page-13-0) [15](#page-14-0)* individual\_svg, *[3,](#page-2-0) [4](#page-3-0)*, *[7](#page-6-0)*, [8,](#page-7-0) *[11](#page-10-0)*, *[14,](#page-13-0) [15](#page-14-0)*

LIBD\_subset, [10](#page-9-0) list, *[11,](#page-10-0) [12](#page-11-0)*

reconstructShapeDensityImage, *[5,](#page-4-0) [6](#page-5-0)* results\_individual\_svg, [11](#page-10-0) results\_svg\_test, [12](#page-11-0)

svg\_test, *[3,](#page-2-0) [4](#page-3-0)*, *[7](#page-6-0)[–13](#page-12-0)*, [13,](#page-12-0) *[14,](#page-13-0) [15](#page-14-0)*

top\_results, *[3,](#page-2-0) [4](#page-3-0)*, *[7,](#page-6-0) [8](#page-7-0)*, *[10](#page-9-0)*, *[14](#page-13-0)*, [14](#page-13-0)